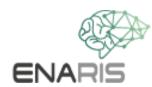

# Computer Vision

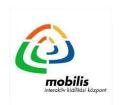

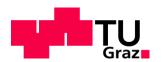

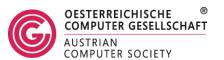

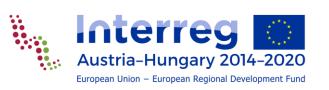

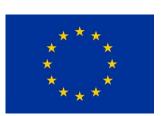

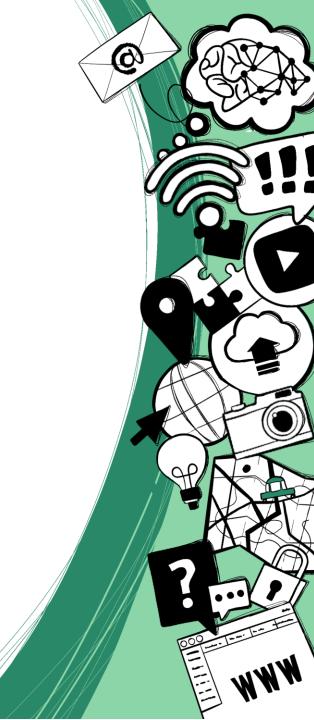

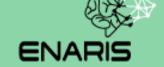

## Computer Vision (CV) Introduction

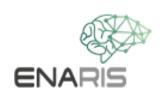

#### Visual perception

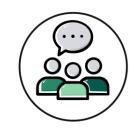

# How can people see and recognize things?

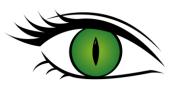

We see with our eyes

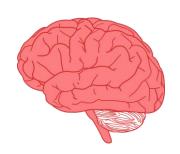

We process what we see with our brain

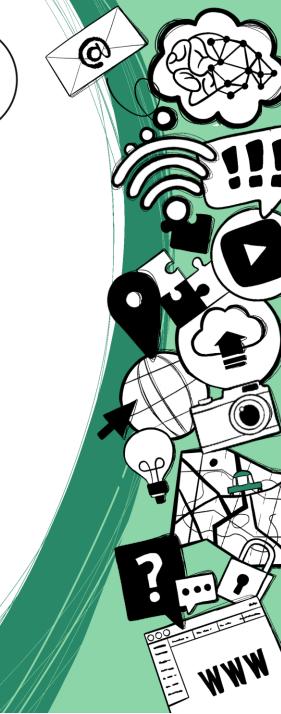

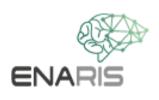

#### **Computer Vision**

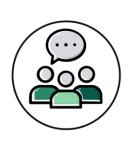

How is it possible for a computer to see and recognize objects?

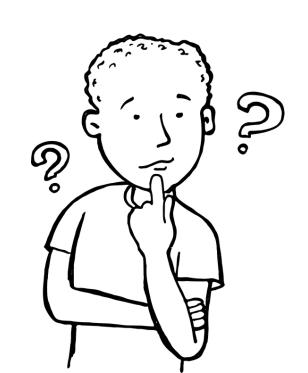

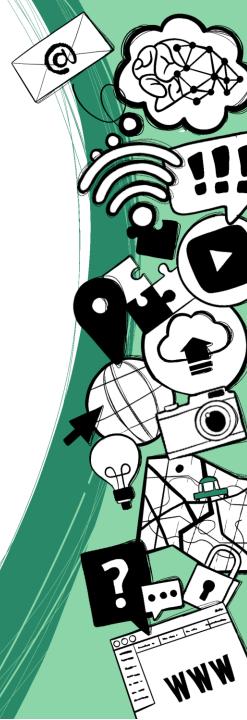

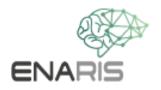

#### **Computer Vision**

#### **General functionality**

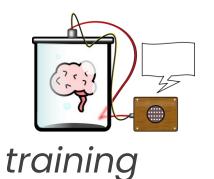

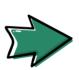

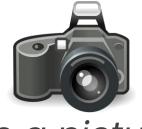

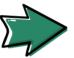

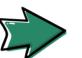

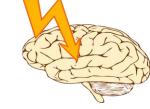

process information

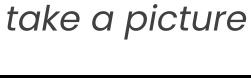

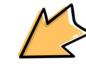

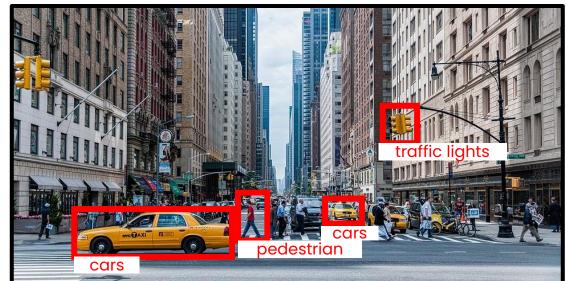

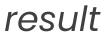

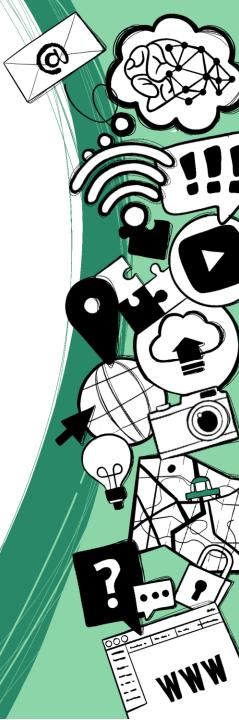

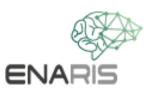

#### **Some CV tasks**

classification

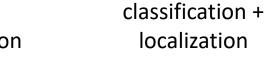

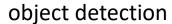

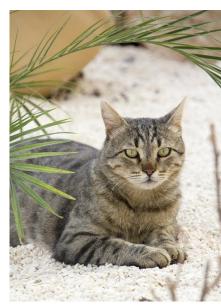

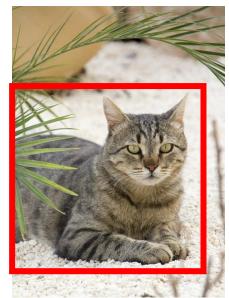

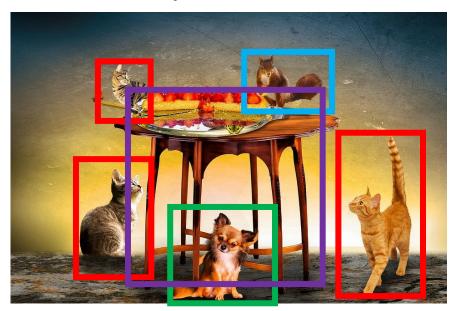

Cat

Cat on position X,Y

Cat, rat, dog, table

#### **Discover other applications of CV - interactive:**

https://aidemos.microsoft.com/computer-vision/recognize

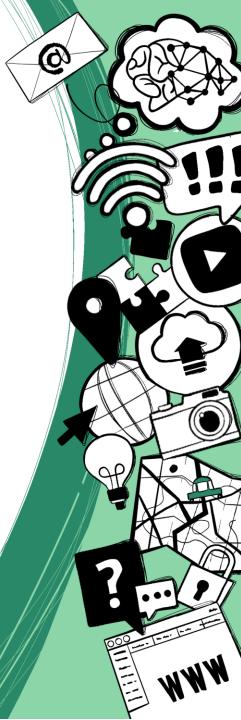

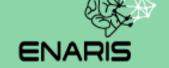

## Digital Images - Basics

### ENARIS How are images processed?

| 0  | 0   | 0   | 9   | 27  | 25  | 7   | 0   | 0   |
|----|-----|-----|-----|-----|-----|-----|-----|-----|
| 0  | 8   | 68  | 191 | 207 | 187 | 45  | 2   | 0   |
| 6  | 94  | 215 | 255 | 254 | 255 | 184 | 51  | 0   |
| 12 | 201 | 240 | 218 | 145 | 239 | 230 | 149 | 14  |
| 30 | 235 | 245 | 122 | 11  | 177 | 240 | 210 | 50  |
| 34 | 251 | 255 | 72  | 0   | 125 | 255 | 234 | 85  |
| 40 | 245 | 255 | 51  | 0   | 97  | 255 | 248 | 119 |
| 54 | 243 | 255 | 59  | 0   | 105 | 255 | 244 | 107 |
| 37 | 230 | 255 | 83  | 0   | 131 | 255 | 233 | 82  |
| 4  | 200 | 254 | 151 | 31  | 192 | 240 | 206 | 47  |
| 3  | 175 | 245 | 238 | 187 | 247 | 230 | 140 | 11  |
| 2  | 175 | 240 | 238 | 187 | 247 | 220 | 140 | 11  |
| 0  | 62  | 188 | 254 | 255 | 253 | 168 | 42  | 0   |
| 0  | 2   | 43  | 163 | 180 | 154 | 31  | 1   | 0   |
| 0  | 0   | 0   | 14  | 22  | 10  | 0   | 0   | 0   |

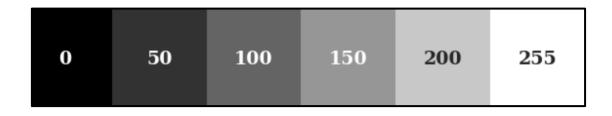

- Images are made up of pixels
- Pixels have color values
- Grayscale images can be saved easily

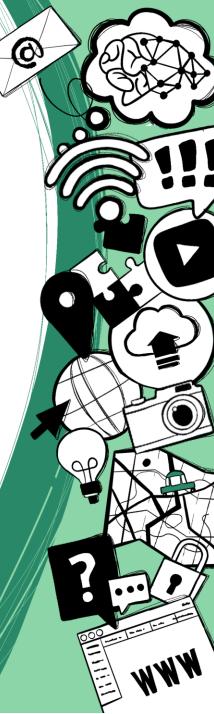

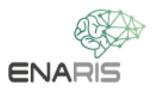

#### A first comparison

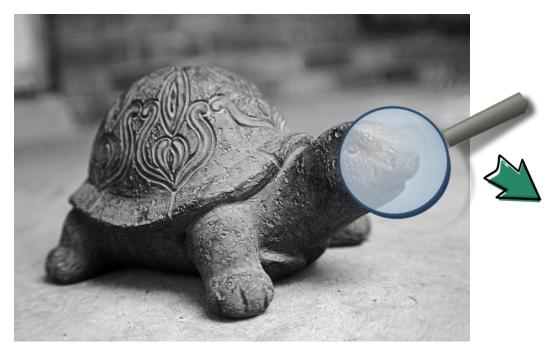

We see

#### The computer "sees"

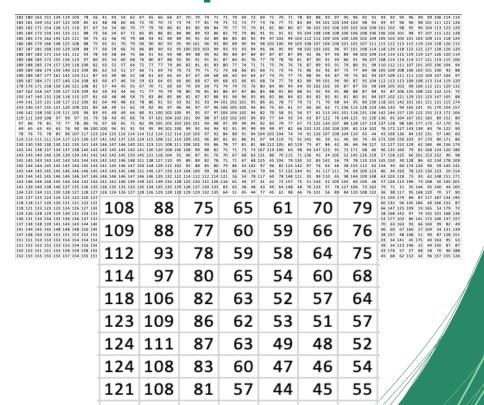

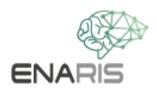

#### Flood fill algorithm

**How** could this algorithm work?

Write down the individual steps

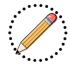

3

4

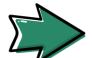

3

4

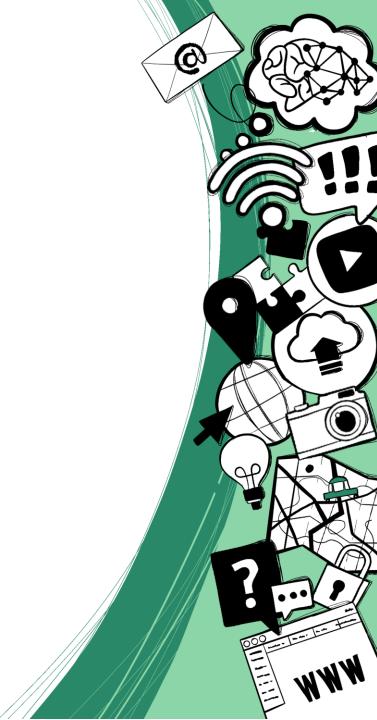

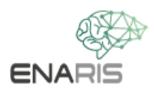

#### Flood fill algorithm

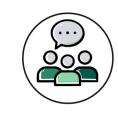

#### **How** could this algorithm work?

- Take two colors (background and font color)
- Place the brush on a starting point
- Keep painting until the point under the brush has a different color than the background
- When everything is painted, check how much of the brush color was used

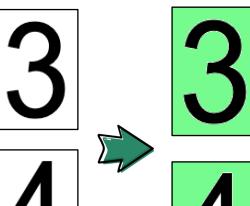

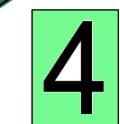

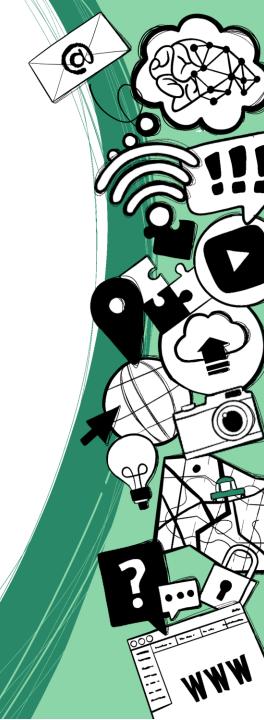

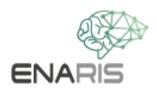

#### Flood fill algorithm

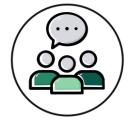

What problems could arise?

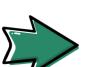

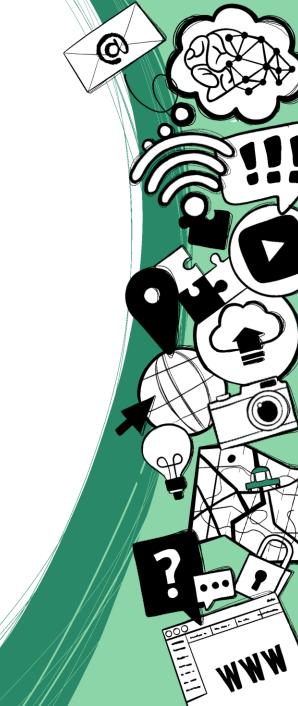

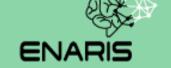

# Classic CV Algorithms

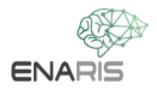

### Qhat do you see

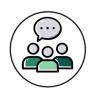

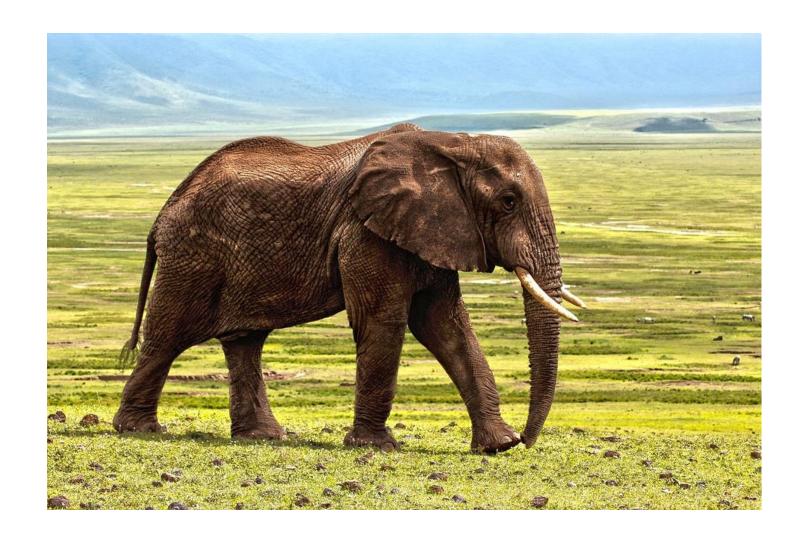

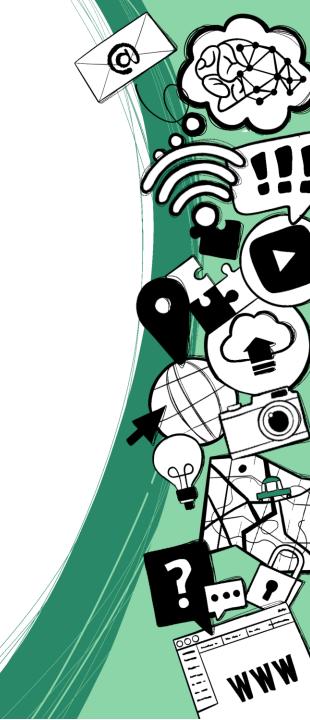

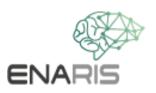

#### ... and now?

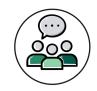

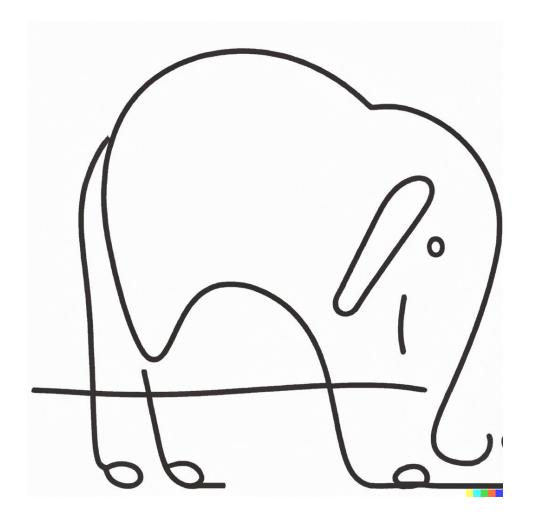

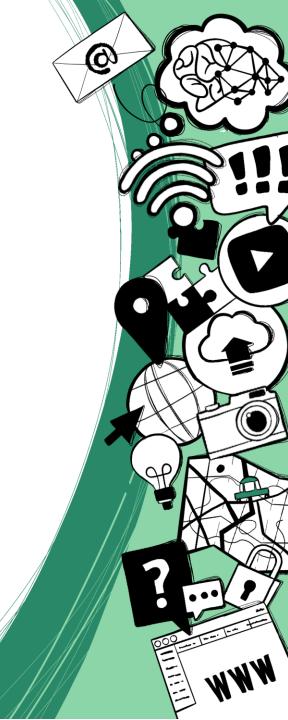

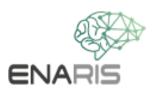

### Edge detection algorithm

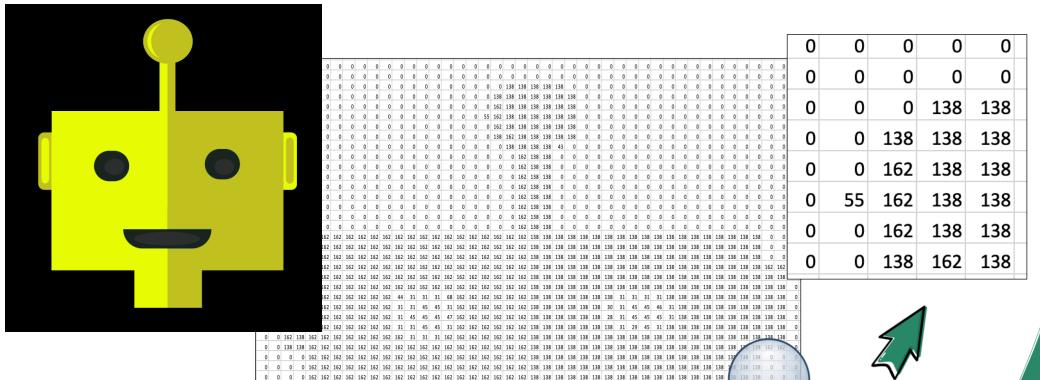

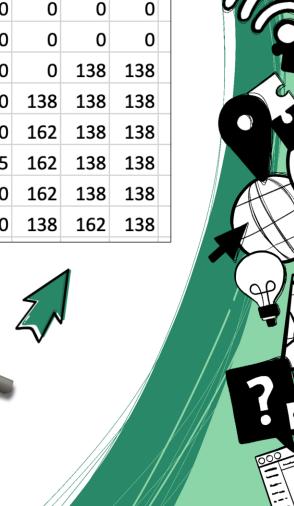

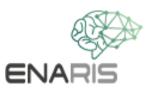

### **Horizontal Edges**

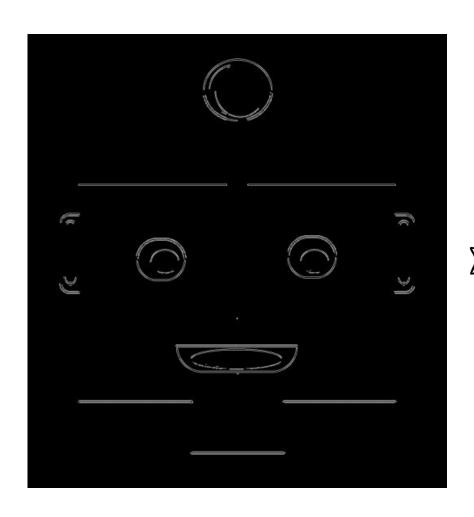

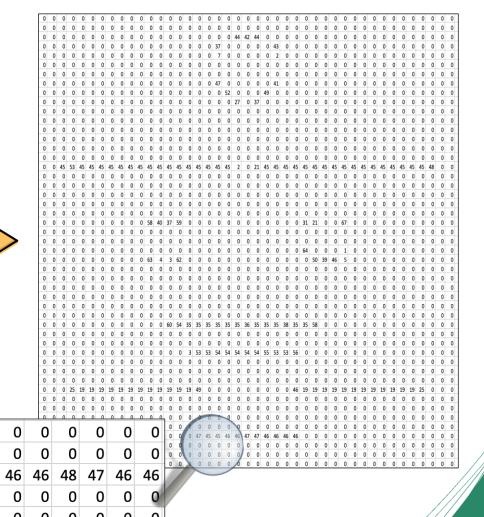

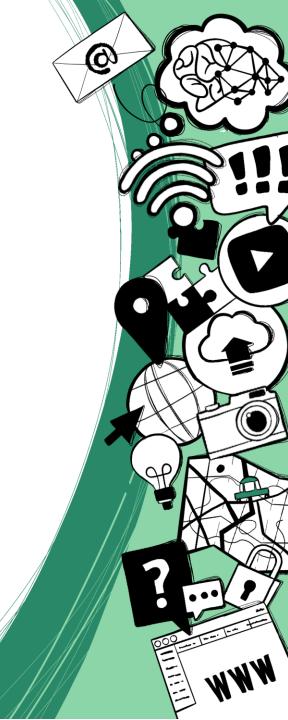

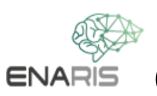

#### Calculate horizontal edges

|     | A   | В   | С   | D   |
|-----|-----|-----|-----|-----|
| а   | 255 | 255 | 255 | 255 |
| b   | 234 | 239 | 234 | 241 |
| С   | 40  | 0   | 8th | 98  |
| i.e | 0   | 0   | 4   | 0   |

#### calculation rules

Aa - Ab

Ba - Bb

Ca - Cb

Da - Db

• •

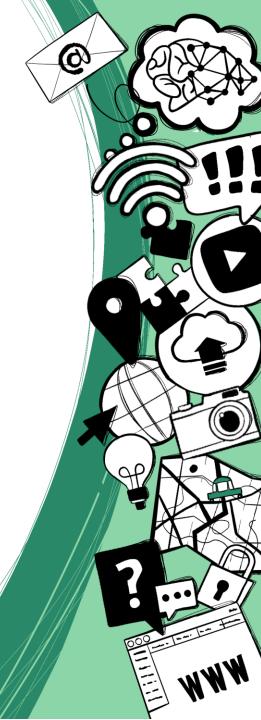

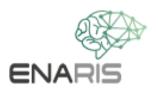

#### Calculate horizontal edges

|     | A   | В   | С   | D   |
|-----|-----|-----|-----|-----|
| a   | 255 | 255 | 255 | 255 |
| b   | 234 | 239 | 234 | 241 |
| С   | 40  | 0   | 8th | 98  |
| i.e | 0   | 0   | 4   | 0   |
|     |     |     |     |     |

 $Ab - Ac = 234 - 40 \implies 194$ 

|         | A   | В  | C  | D  |
|---------|-----|----|----|----|
| а       | 21  | 16 | 21 | 14 |
| b       | 194 | ?  | ?  | ?  |
| С       | ?   | ?  | ?  | ?  |
| i.e     | ?   | ?  | ?  | ?  |
| Aq - Ab |     |    |    |    |

Ba - Bb

Ca - Cb

Da - Db

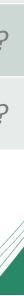

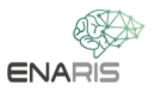

### Vertical edges

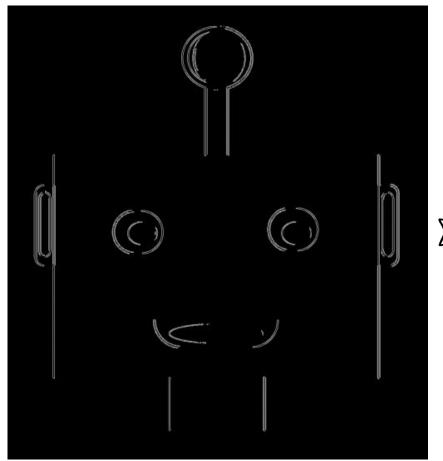

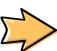

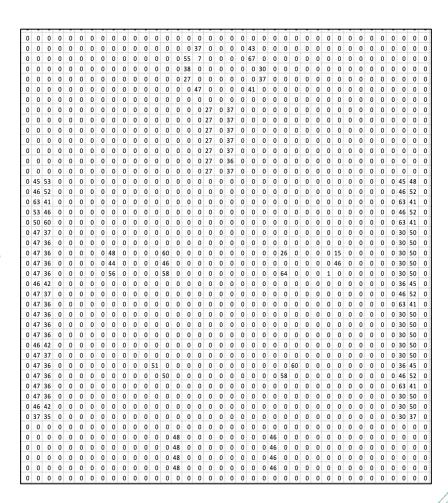

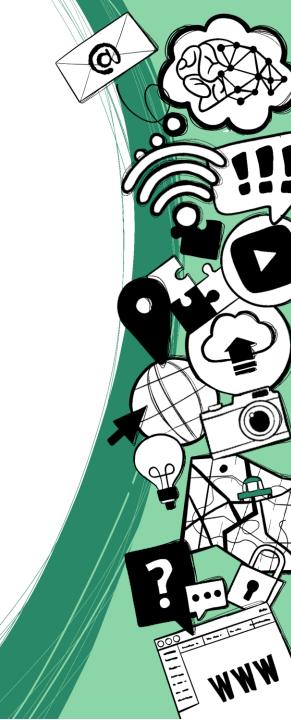

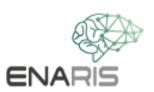

#### Calculate vertical edges

|     | A   | В   | <b>C</b> | D |
|-----|-----|-----|----------|---|
| a   | 255 | 255 | 49       | 1 |
| b   | 255 | 239 | 1        | 0 |
| С   | 255 | 249 | 4        | 0 |
| i.e | 250 | 250 | 57       | 0 |

#### calculation rules

Aa-Ba

Ab - Ba

Ac - Bb

Ad - Bd

• • •

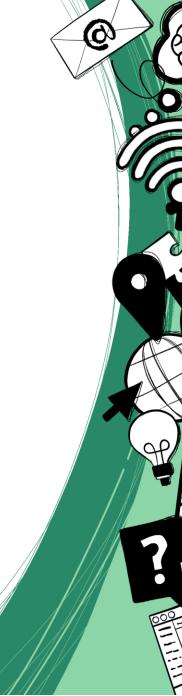

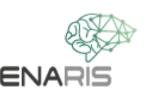

### vertical edge to calculate

|     | A   | В   | C  | D |
|-----|-----|-----|----|---|
| а   | 255 | 255 | 49 | 1 |
| b   | 255 | 239 | 1  | 0 |
| С   | 255 | 249 | 4  | 0 |
| i.e | 250 | 250 | 57 | 0 |

|     | A  | В   | C | D |
|-----|----|-----|---|---|
| а   | 0  | 206 | ? | ? |
| b   | 16 | ?   | ? | ? |
| С   | 6  | ?   | ? | ? |
| i.e | 0  | ?   | ? | ? |

Aa-Ba

Ab - Ba

Ac - Bb

Ad - Bd

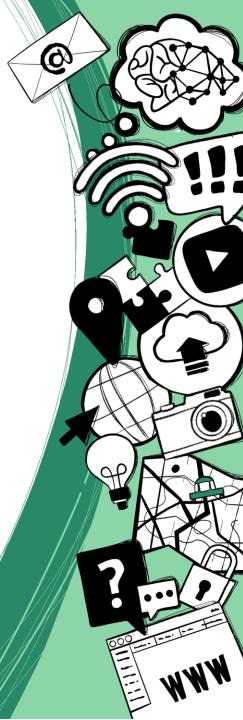

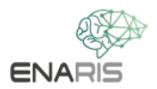

### Combination of edges

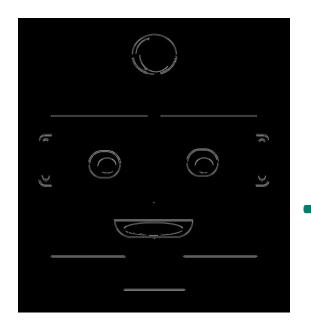

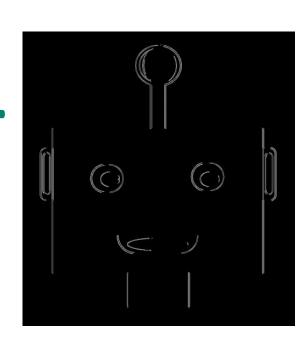

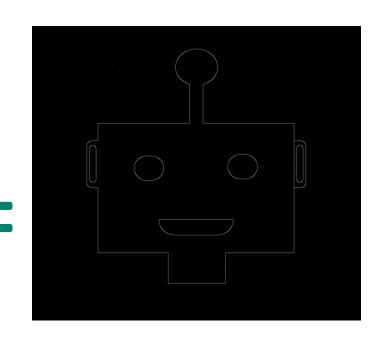

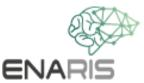

### Combining the Edges

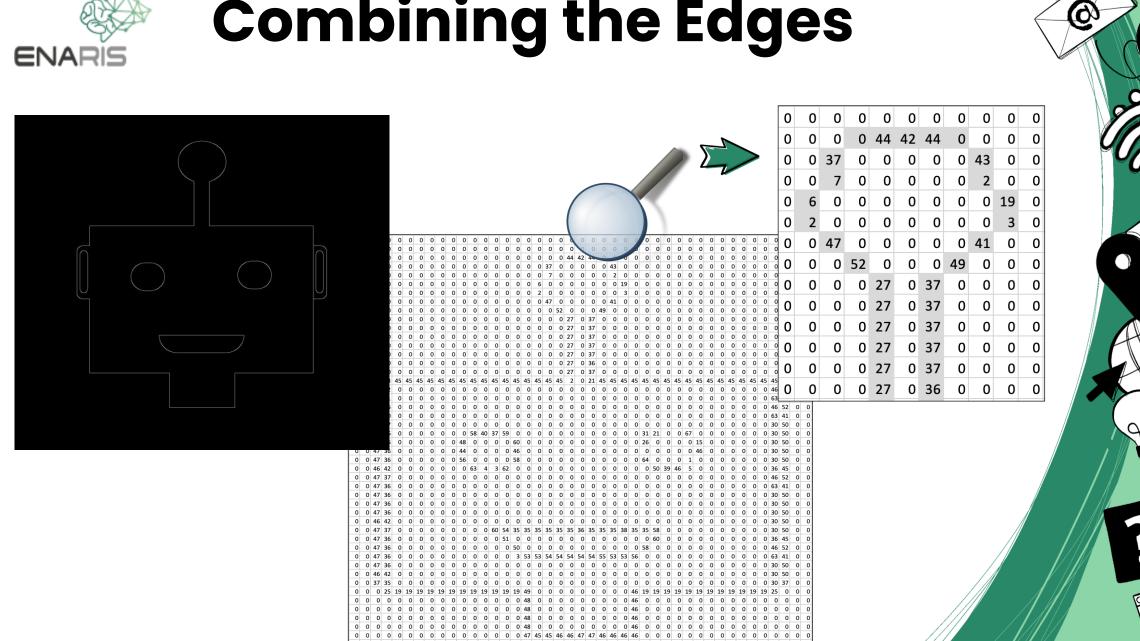

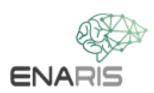

# Comparison with original image

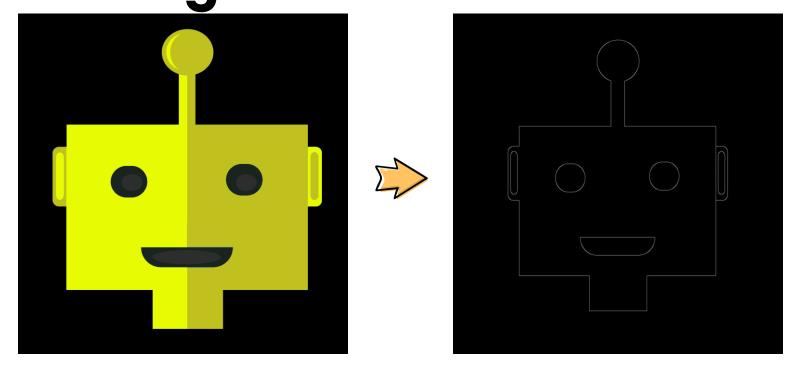

- Can the computer 'recognize' what's in the picture?
- No further steps are necessary for this
- Further processing of the detected edges
  - Recognizing shapes (rectangle, circle, ...)
  - Supervised Learning

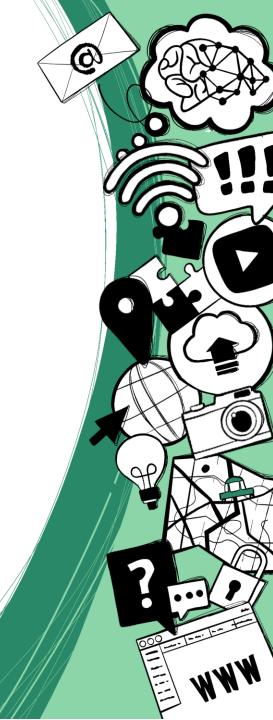

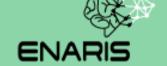

# Face Recognition

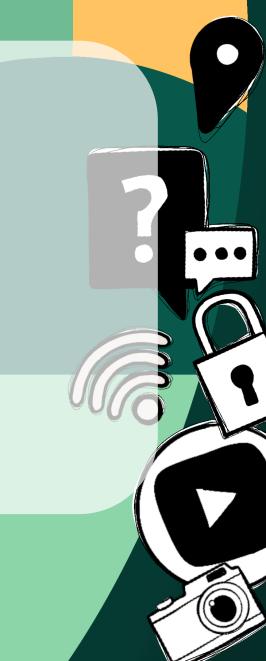

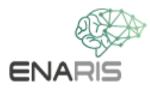

#### Face recognition

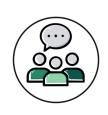

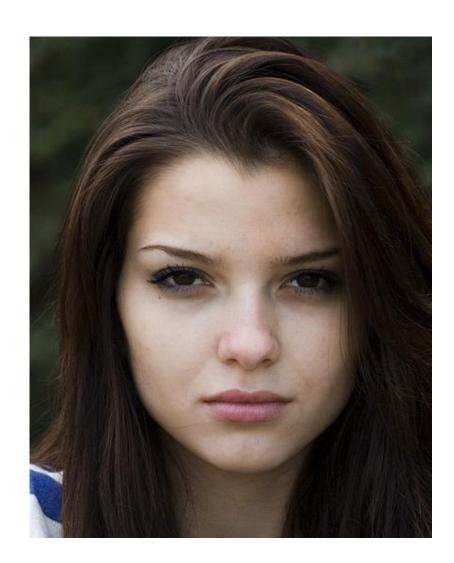

How would you recognize a face in a picture?

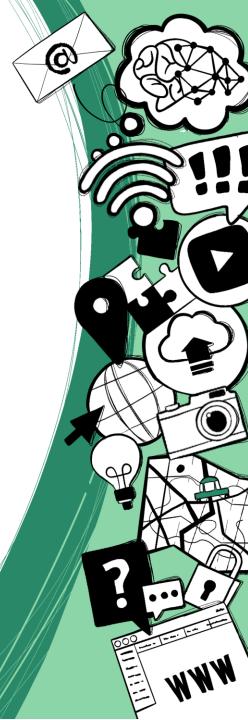

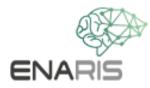

#### face recognition

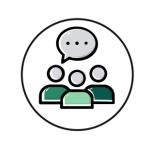

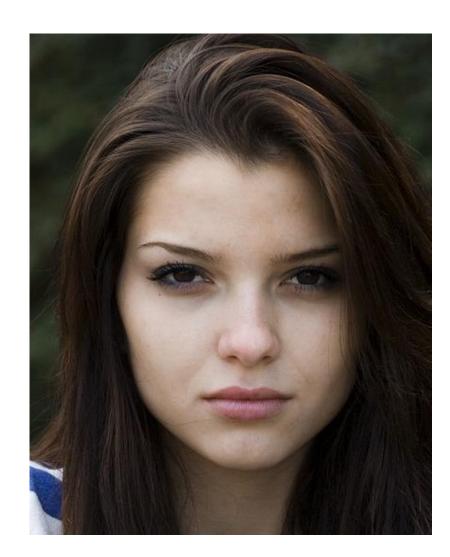

What *features* does a human face have?

- Eyebrows are darker than the forehead
- Bridge of the nose is lighter than...
- Other features?

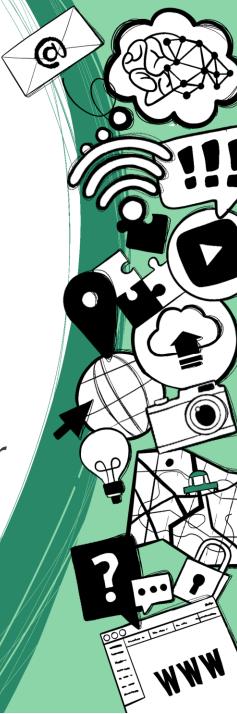

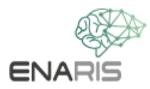

#### Face recognition

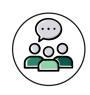

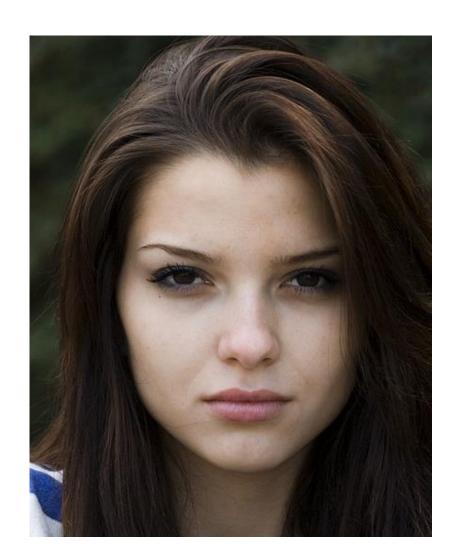

How does a computer recognize a face in an image?

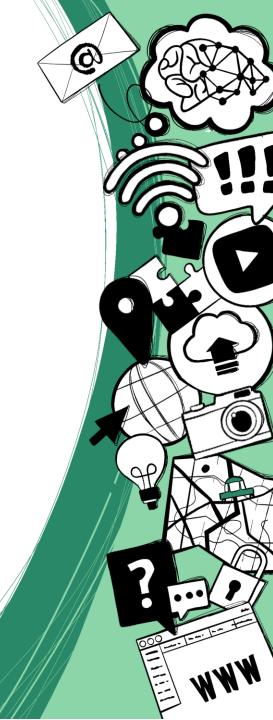

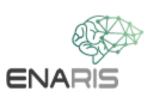

### **Viola Jones Algorithm**

developed in 2001 by Paul Viola and Michael Jones

• efficient pattern recognition in real time

pictures and videos

detects faces, but does not distinguish them

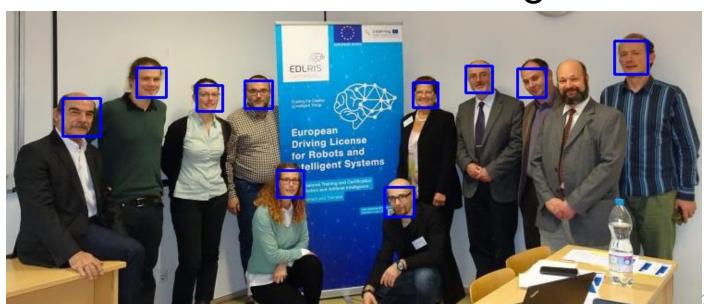

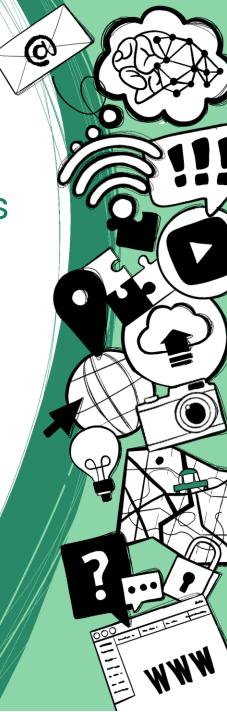

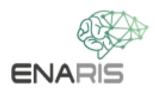

#### Sliding window

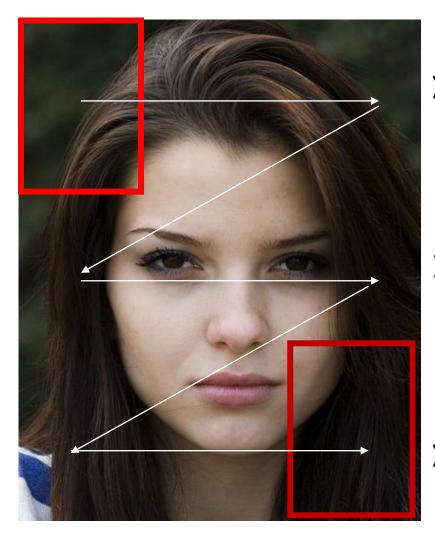

Images can contain more than one face

Sections (red rectangle) are examined

The size of the subsections is adjusted

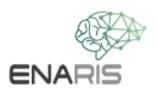

#### **Essentials Viola Jones**

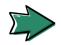

Haar-like features are small boxes that use mathematical calculations to help the algorithm recognize the different parts of a face

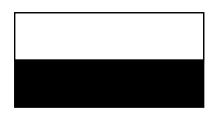

edge features

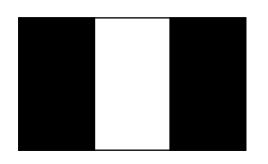

line features

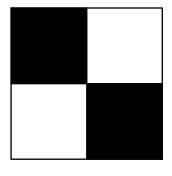

four rectangle features

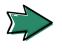

Features do not have a fixed size and can be adjusted as needed

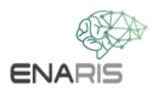

#### Haar-like features

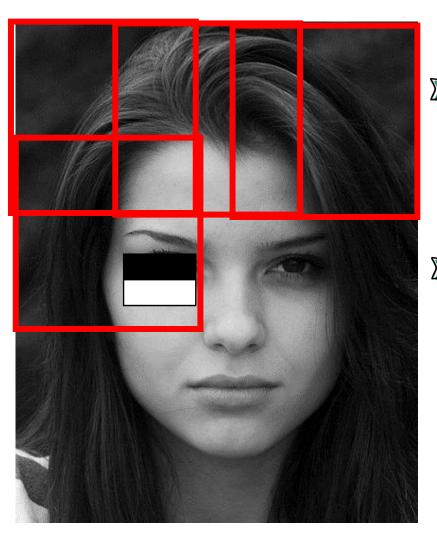

Image converted to grayscale

Search for specific characteristics (features)

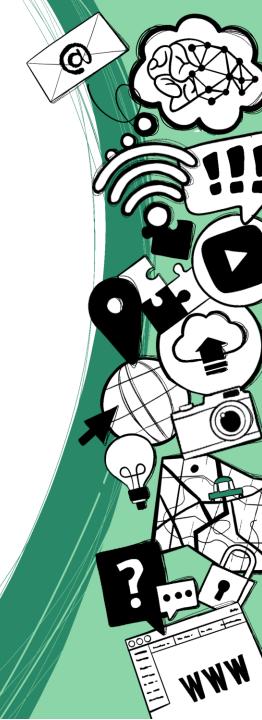

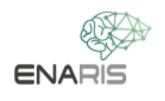

#### So how does this algorithm work?

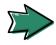

... let's look at a few practical examples

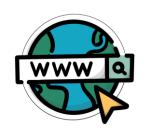

Link to video:

https://www.youtube.com/watch?v=hPCTwxF0qf4

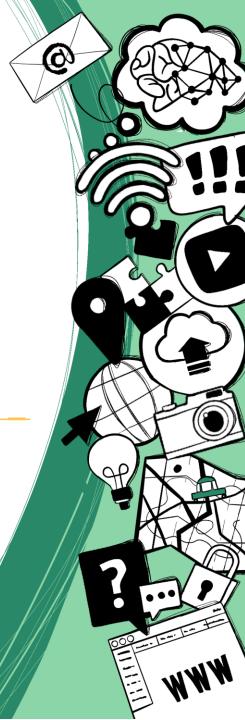

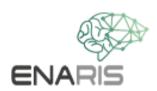

#### **Worksheet Viola Jones**

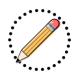

- First, place the red rectangle with the top left corner on section Al of the printed image
- 2. Investigate which features would fit in the current segment (red rectangle). Proceed in the following order:
  - a) check first
  - b) then
  - c) finally
  - d) if one of the features does not appear in the segment, you can go straight to step 3
  - e) a face was only recognized if all three features occur in a segment
- 3. Place the red rectangle one after the other on segment B1, C1, A2, B2, C2, A3, B3, C3, A4, B4, C4 and repeat step 2 for each segment

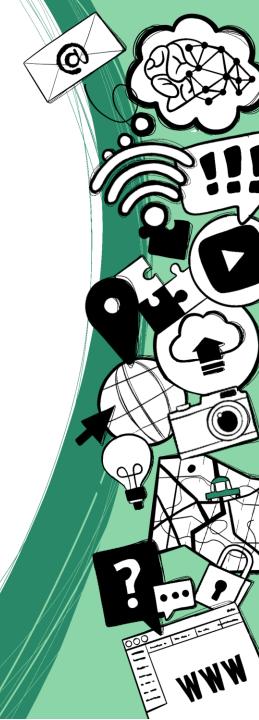

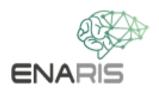

#### **Worksheet Viola Jones**

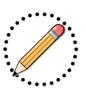

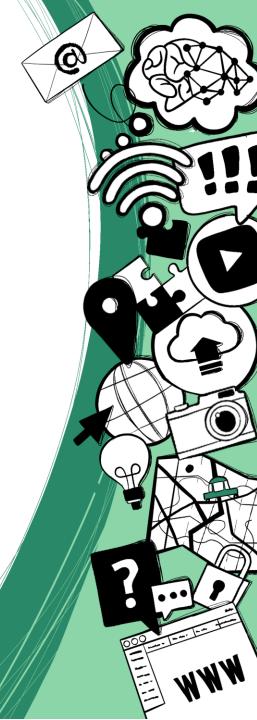

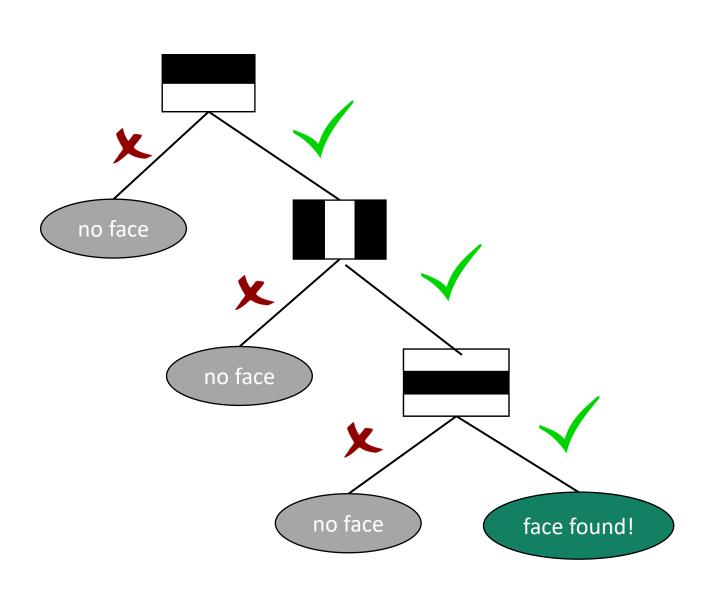

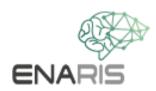

#### **Exercise advanced**

Try the Viola Jones algorithm in Python (ViolaJones.py)

 Change the following parameters to recognize as many faces as possible in the images:

scaleFactor

minNeighbors

• minSize

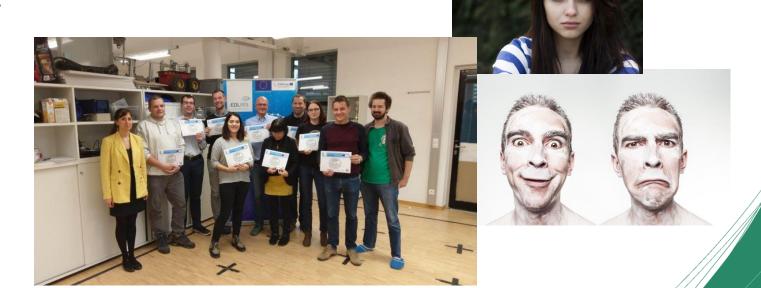

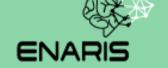

# Machine Learning in CV

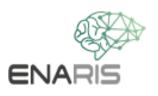

#### **Short Summary**

- train model
- 2. Enter image with object(s) to be recognized
- 3. Process image and compare with trained model
- 4. output of the results

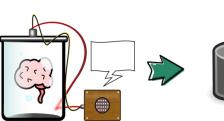

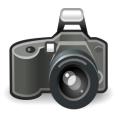

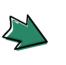

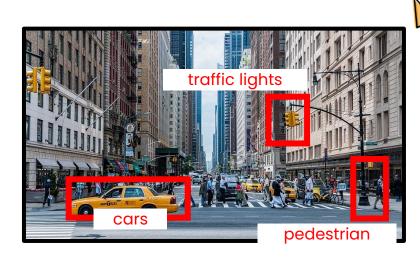

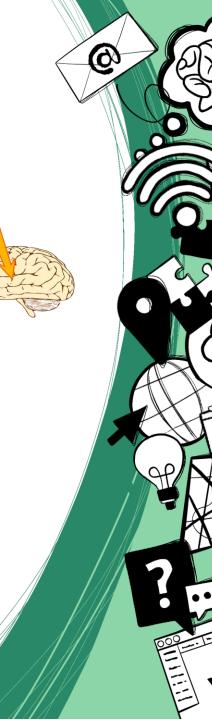

#### Supervised Learning

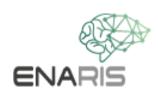

# Now it's time to develop your own computer vision algorithm!

https://machinelearningforkids.co.uk/?lang=en

"Face Unlock for Smartphones"

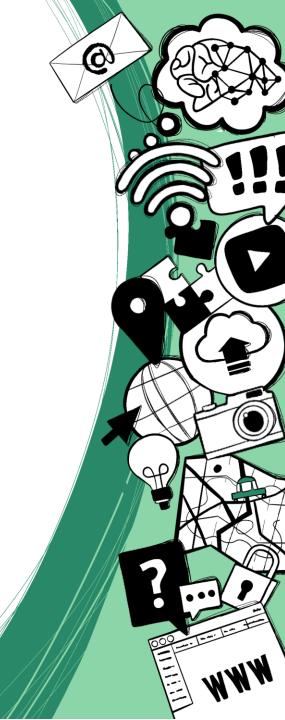

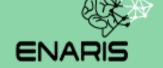

## Discussion

Opportunities and Limitations

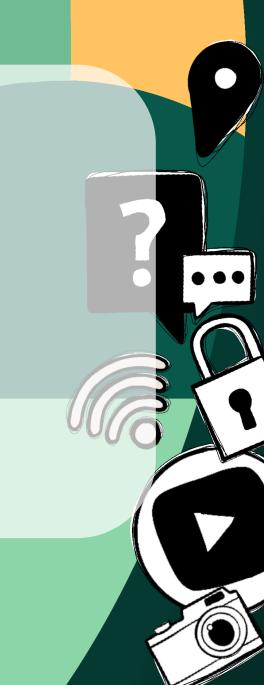

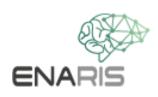

#### Time for the discussions...

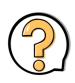

Can you think of an *exciting application* for *computer vision from* your everyday life?

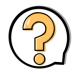

How could you confuse the computer?

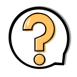

... and what dangers could result from this?

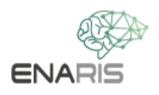

#### Fooling the Al

#### original image

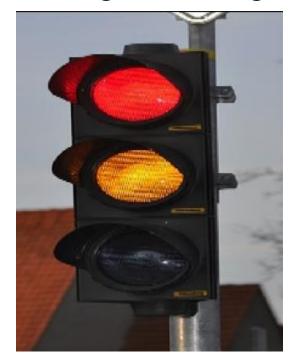

classified as: traffic light (99%)

#### after pixel changes

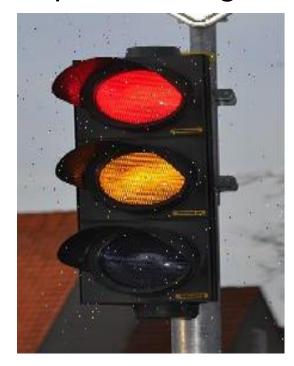

classified as: **Can Opener** (85%)

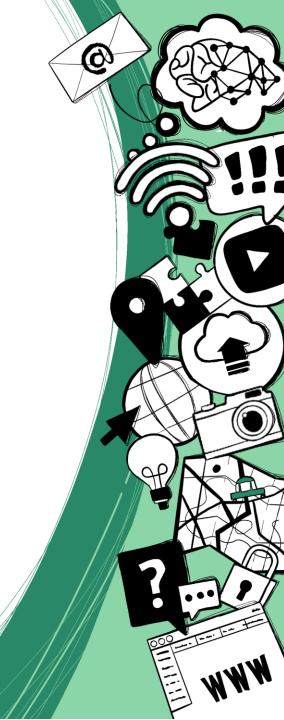